## 3. 実際の応募⼿続き (2)

## 所属研究機関の担当者が行う手続き

3-a. 応募情報の確認・承認等① • 事前準備 ● 事前準備 所属研究機関向けマニュアルを入手して下さい

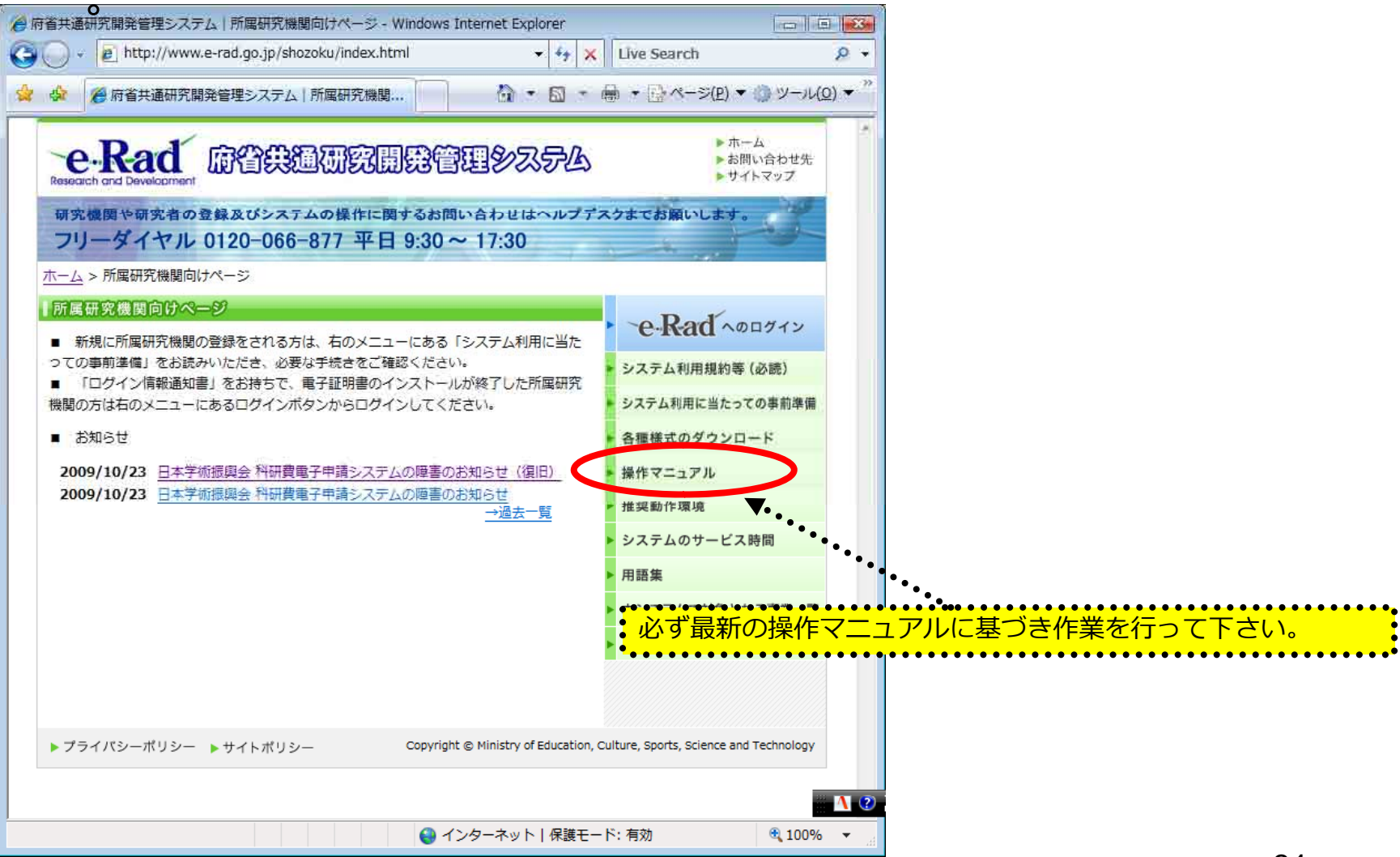

**http://www.e-rad.go.jp/shozoku/index.html**

## 3-b. 応募情報の確認・承認等 ② ●所属研究機関向けページから「担当者向けメニュー」を選んで下さい。

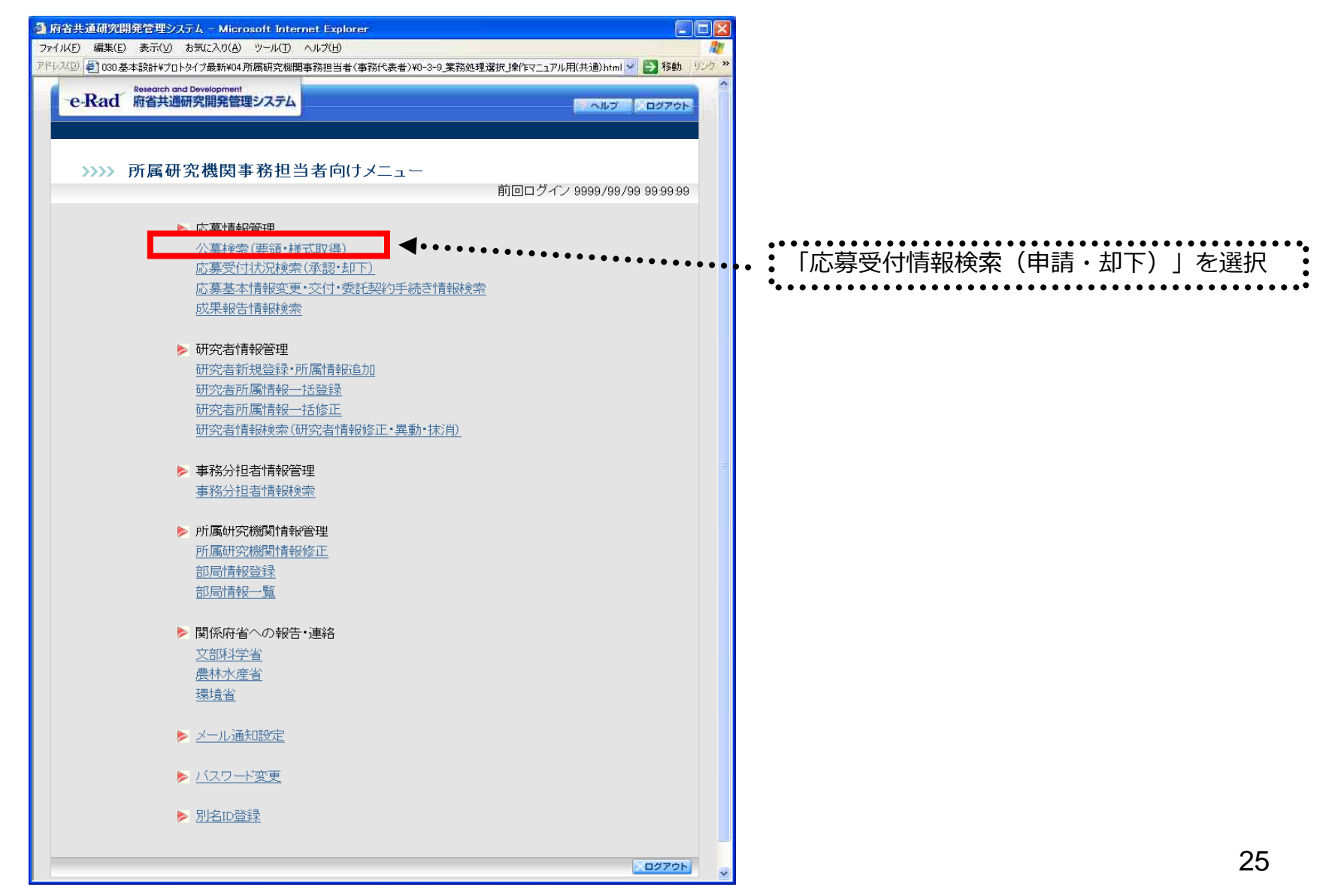

3-c. 応募情報の確認・承認等 ③

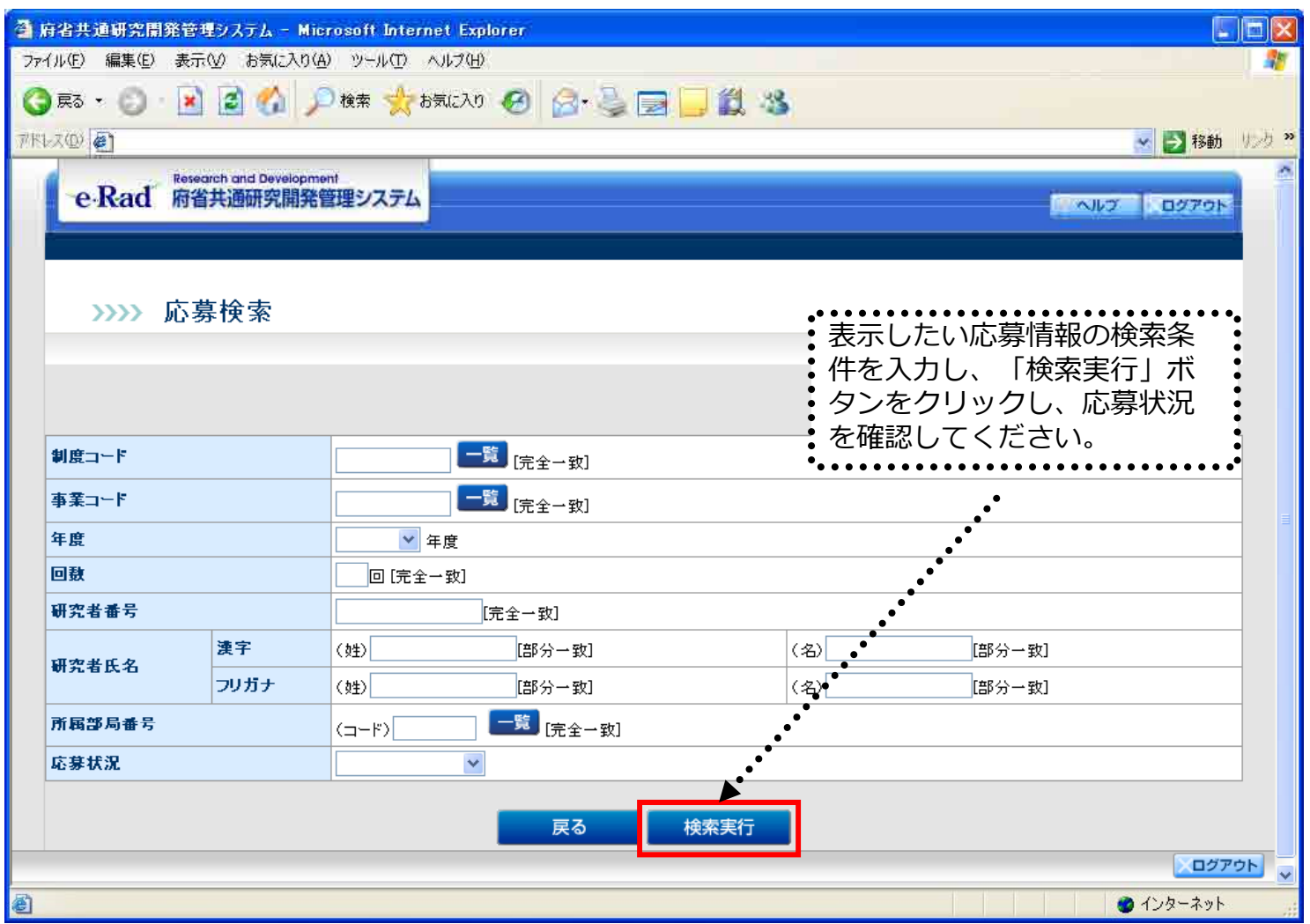

3-d. 応募情報の確認・承認等 ④

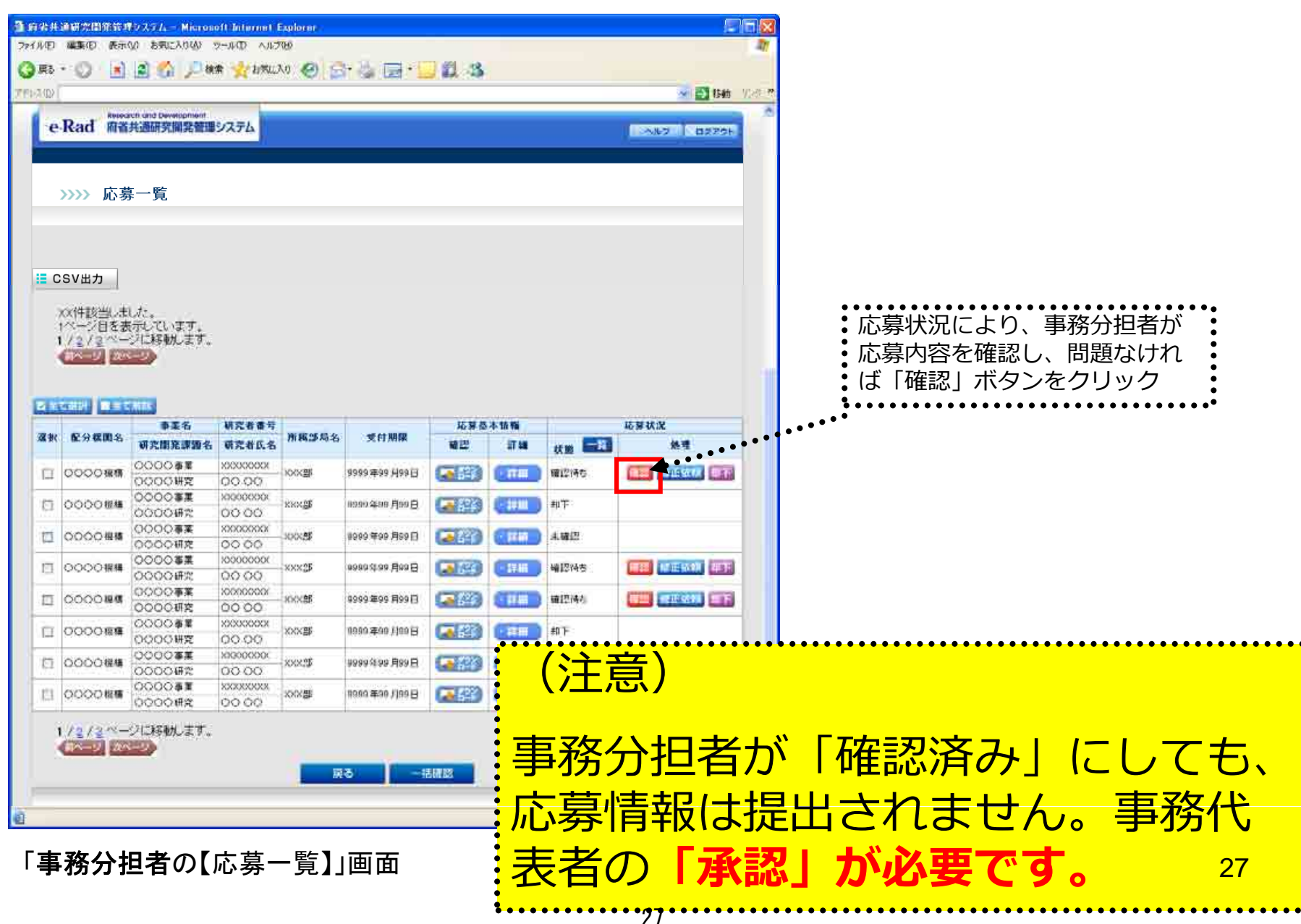

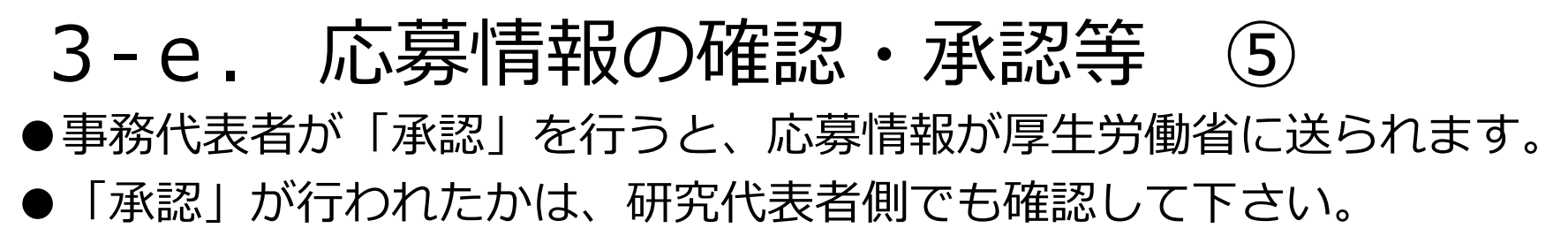

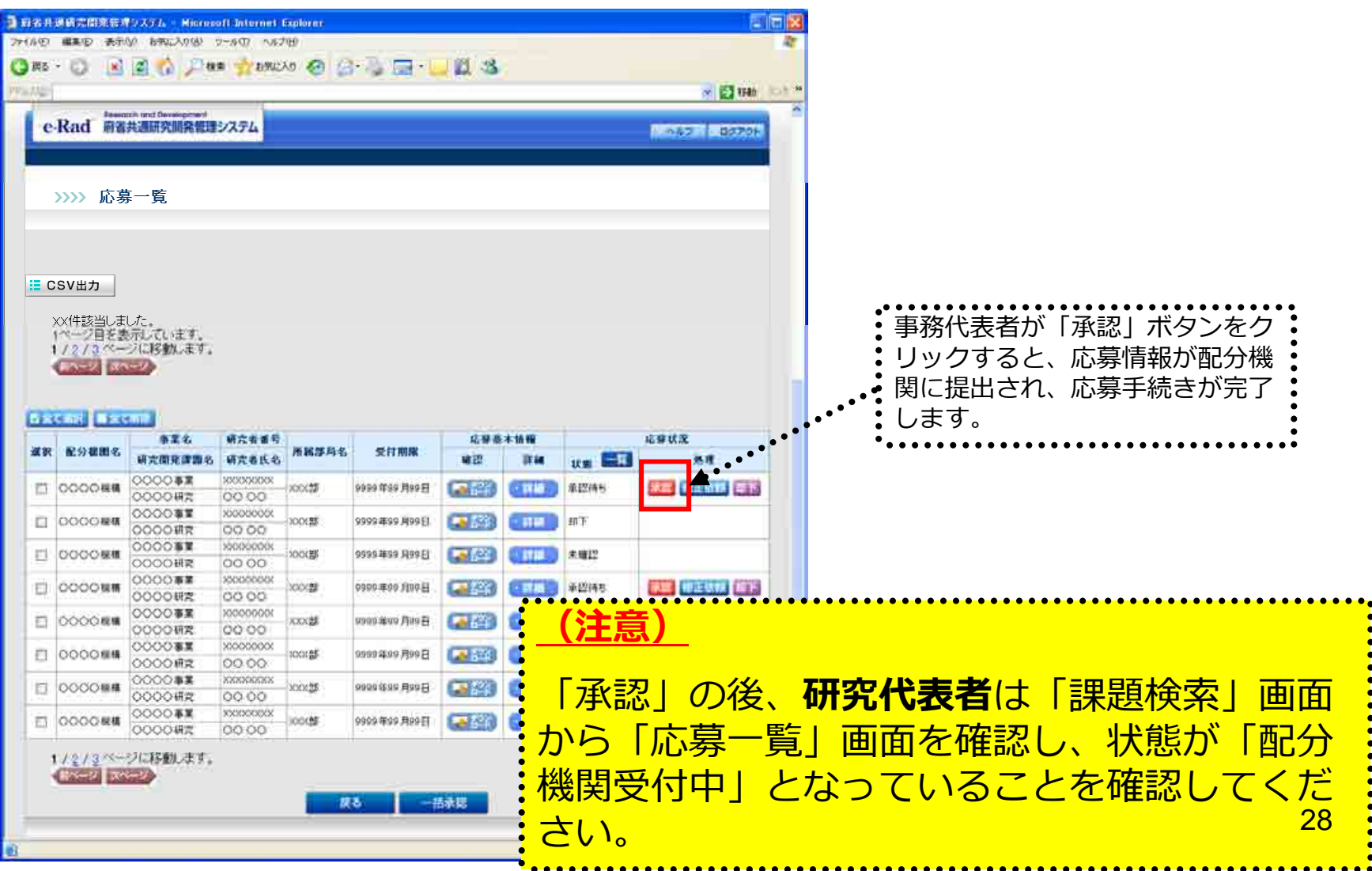